## **WEBDAV avec Windows 7**

Télécharger le logiciel Netdrive

http://www.netdrive.net/download.html

Installer le logiciel et le lancer.

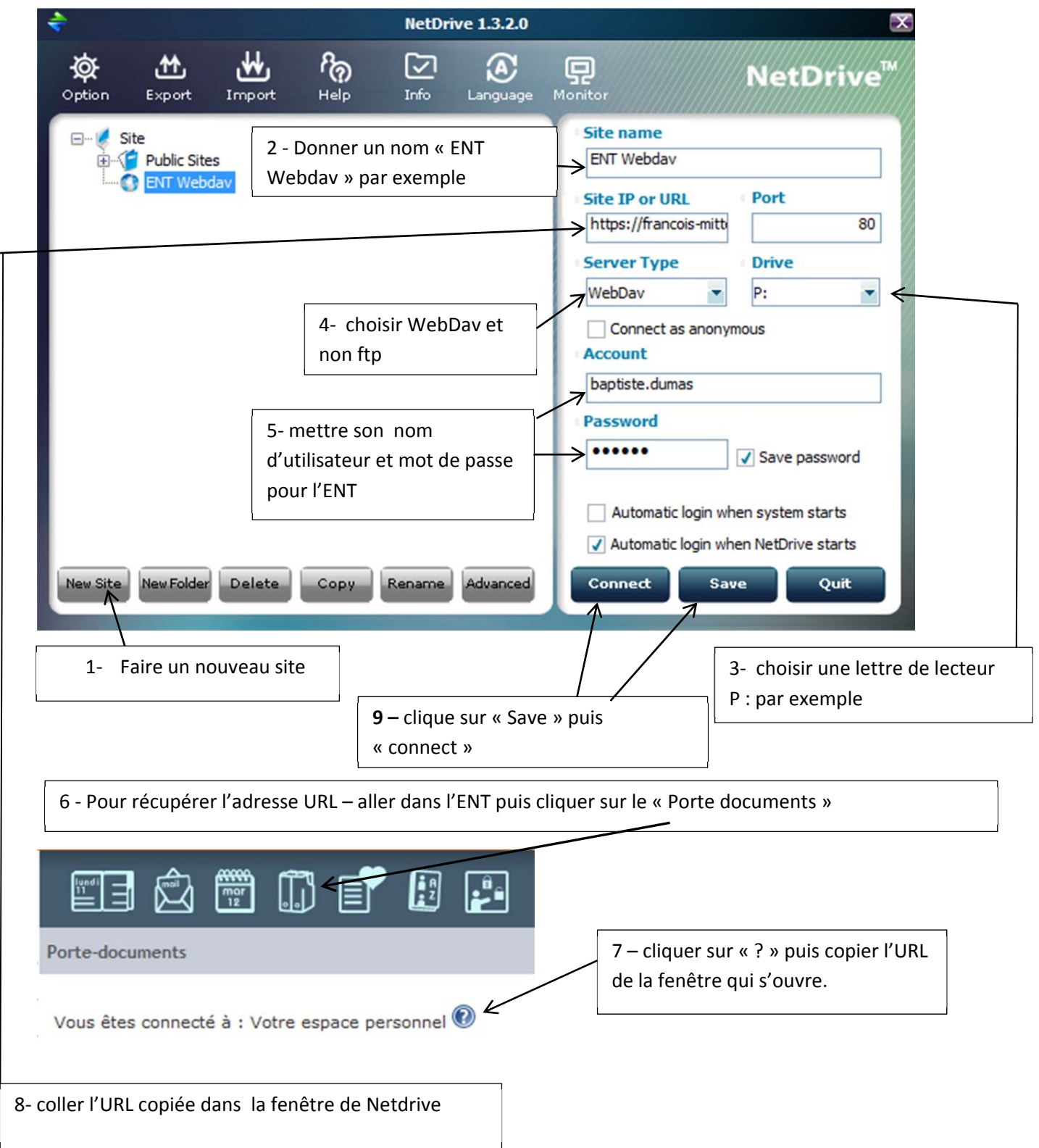